, tushu007.com

## <<大学计算机基础应用教程>>

 $<<$   $>>$ 

- 13 ISBN 9787040243895
- 10 ISBN 704024389X

出版时间:2008-6

页数:392

PDF

更多资源请访问:http://www.tushu007.com

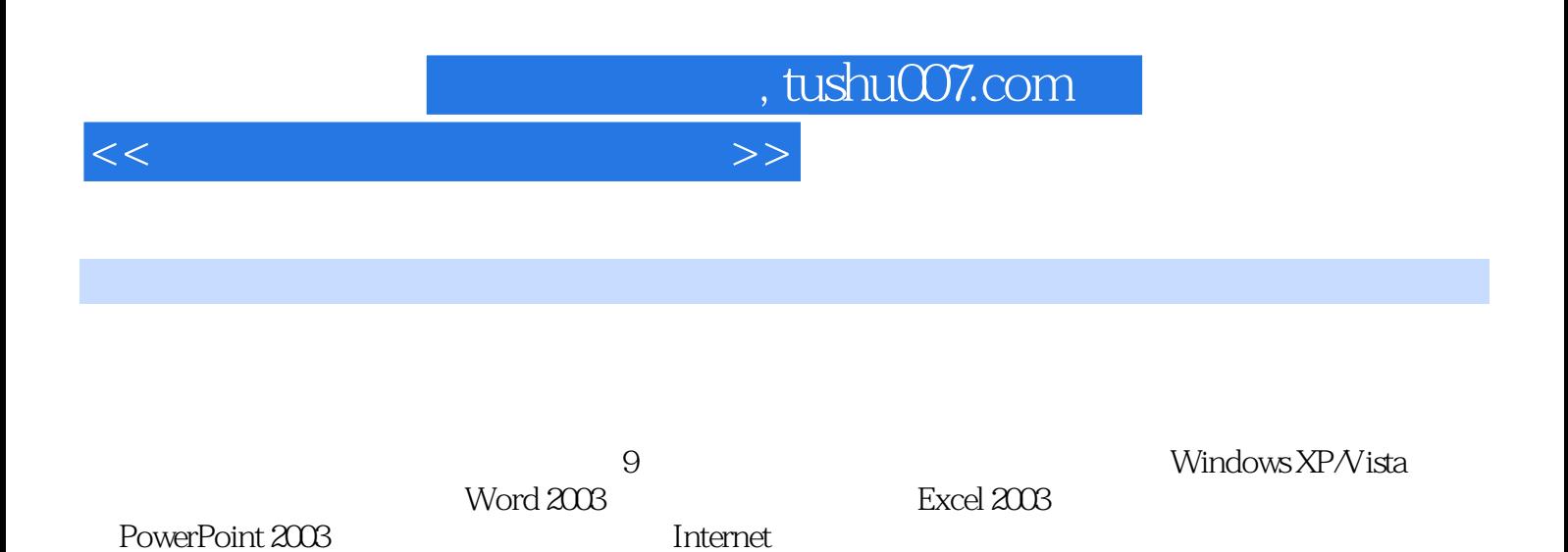

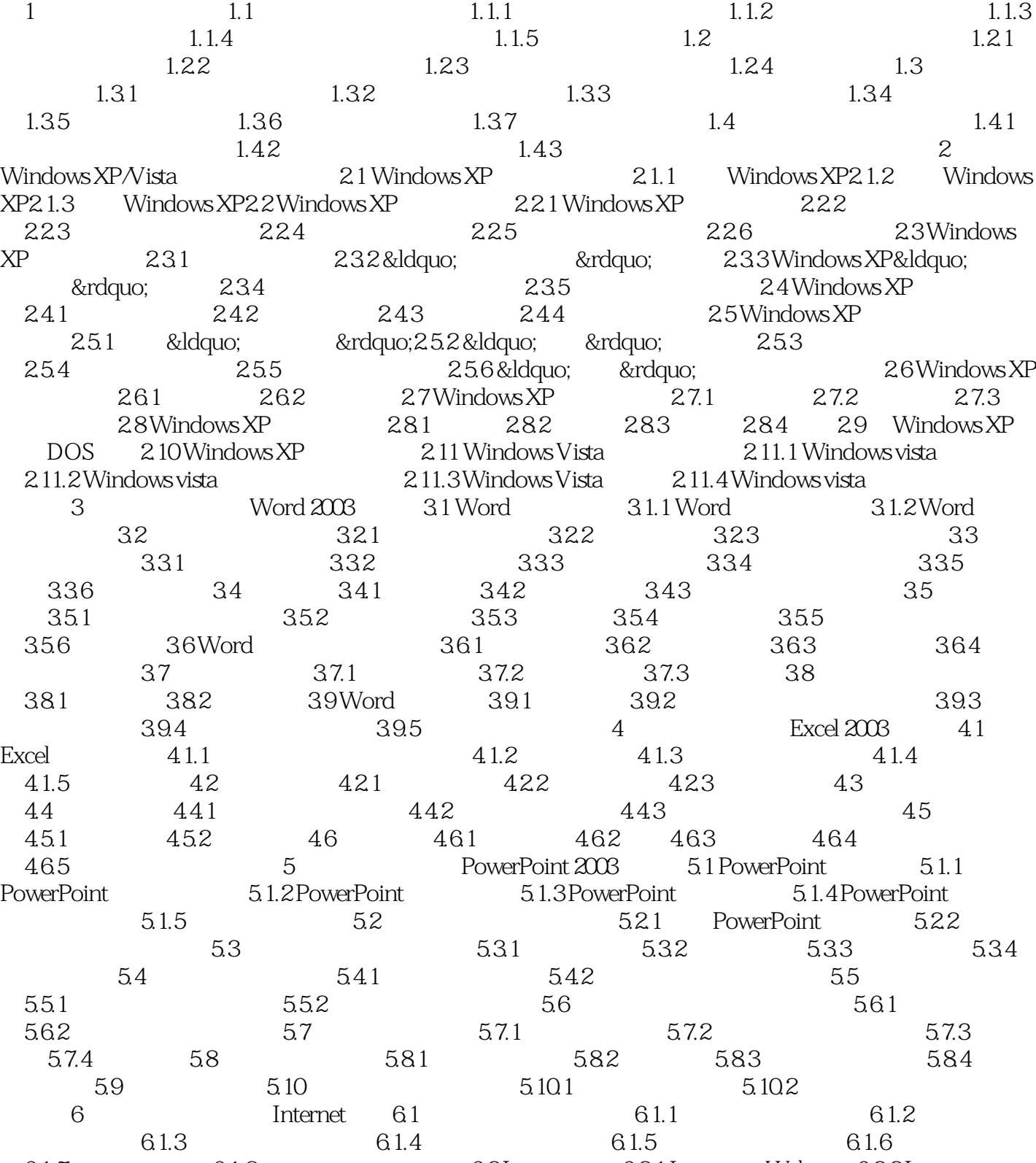

6.1.7 6.1.8 6.24IP 6.25 6.25 6.2.1 Internet Web 6.2.2 Internet<br>6.2.3 Internet 6.2.4 IP 6.2.5 6.2.6 Internet 6.3 Internet 6.3.1 6.2.3 Internet 6.2.4 IP 6.2.5 6.2.6 Internet 6.3 Internet 6.3.1 IE 6.3.2 6.3.3 6.34 6.35 6.36

## <<大学计算机基础应用教程>>

## , tushu007.com

## <<大学计算机基础应用教程>>

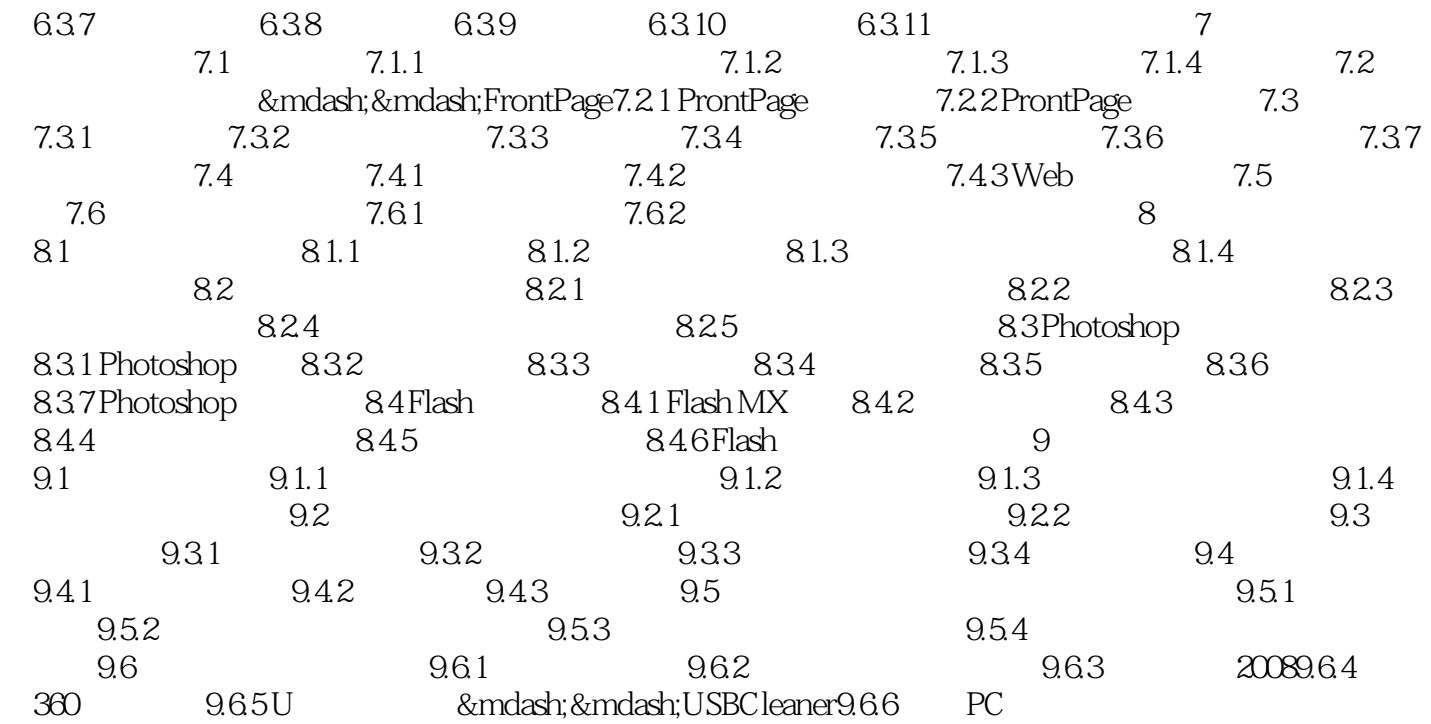

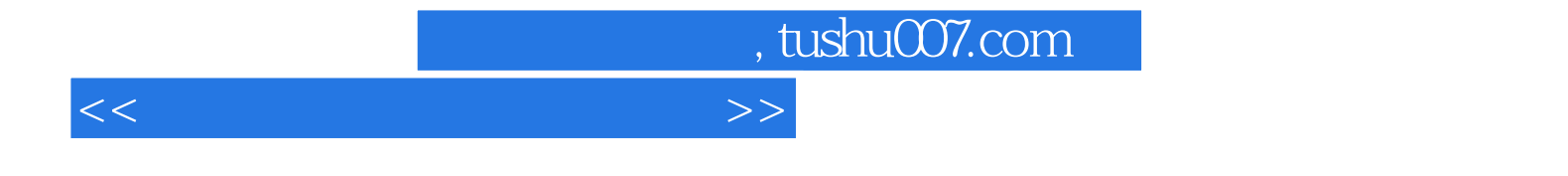

本站所提供下载的PDF图书仅提供预览和简介,请支持正版图书。

更多资源请访问:http://www.tushu007.com